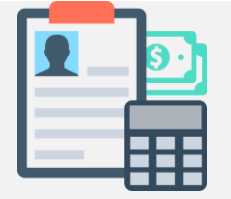

# **CONTABILIDADE GERAL RESUMÃO – S4B1 – 0.2**

**ÚLTIMA ATUALIZAÇÃO: 15/09/19**

## **FAJADM.COM**

**Feito e Revisado por:**

- **Douglas Marques**
- **Isaque dos Reis**
- **Isabele Regina Alves**
- **Jennifer Fernanda Anísia da Silva**
- **Tainá Honório de Carvalho**

#### **AVISO IMPORTANTE**

"Este texto resume minhas impressões sobre a apostila e adiciona algumas outras informações, mas também retira informações consideradas irrelevantes por qualquer motivo. Recomendo que você leia a apostila do Zé Luis e não se guie por mim. Use este resumo por sua conta e risco." – Douglas Marques.

#### **Como Montar a Tabela de Demonstração de Resultados**

#### Abaixo segue um exercício de exemplo com a maneira que deve ser solucionado.

#### **EXERCÍCIO EXEMPLO**

Uma empresa fabrica e vende dois tipos de produtos, que são: lápis e lapiseira. Esta empresa tem uma capacidade de produção de 466355, cujo o custo por produto vendido é: **LÁPIS: 63%** 

#### LAPISEIRA: 69%

Os impostos que incidem sobre a venda são de 4,6% para o lápis e 7,6% para a lapiseira.

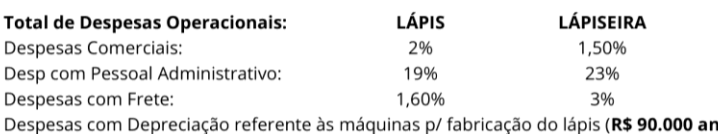

ualmente) Despesas com Depreciação referente às máquinas p/ fabricação do lapiseira (R\$ 110.000 anualmente)

Valores da Venda:

**Lápis: R\$ 2,00** Lapiseira: R\$ 5,00

OBS: Todas as % de custos e despesas são aplicadas na Receita Líquida. Elabore um plano orçamentário referente ao mês de janeiro de 2020 para cada produto, verificando qual produto é mais rentável e terámaior prioridade na hora de ser vendido. Apresentar o resultado do EBTDA (Lucro antes dos juros, impostos, depreciação, etc.) e o lucro final para cada produto.

Lembrando que a empresa não aceita um lucro operacional abaixo de 13%

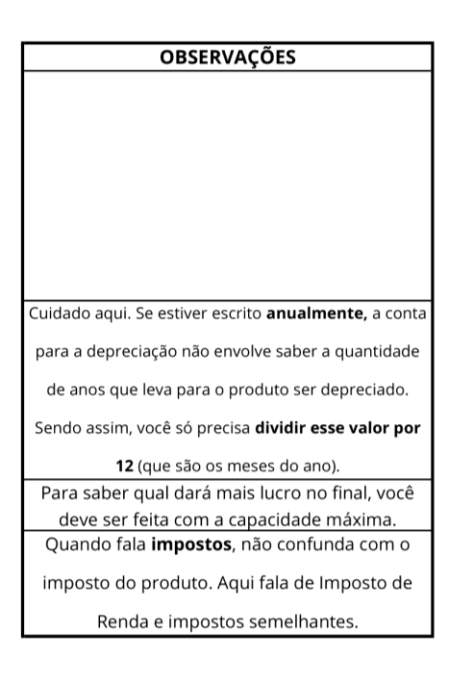

#### **EXERCÍCIO EXEMPLO**

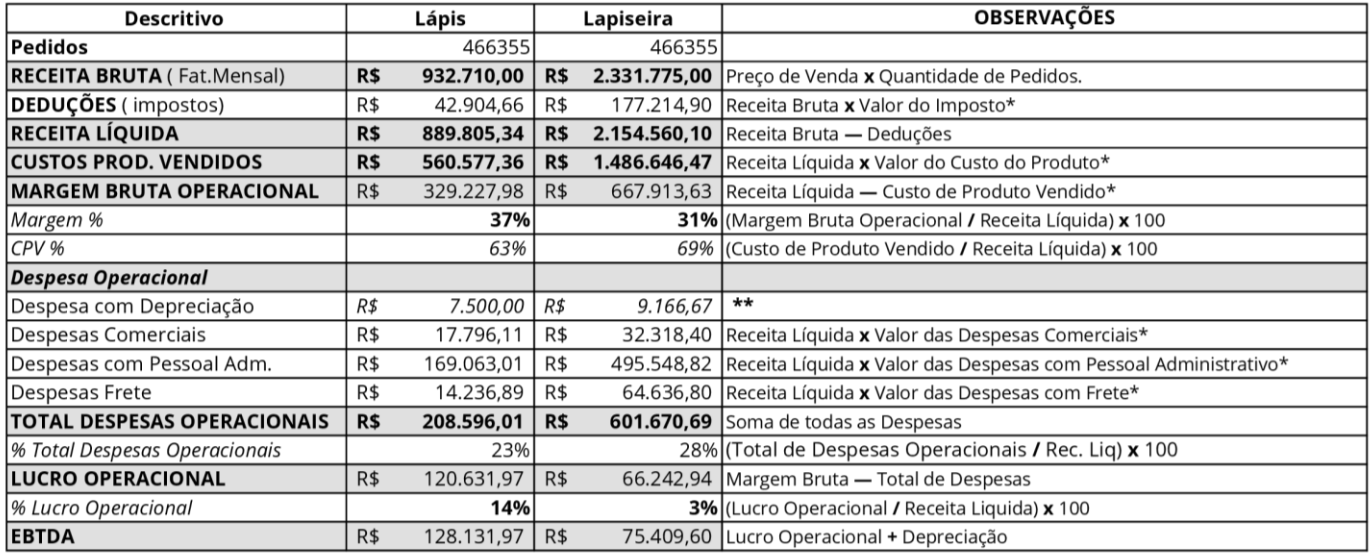

\* Isto é caso esteja em porcentagem. Ex: "O valor que incide é de 4,6%".

Caso os valores já estejam escritos por extenso, leia-se: EM REAIS, basta usar os dados apresentados.

\*\* Se estiver escrito **anualmente** no valor da depreciação, basta dividir por 12. Do contrário, um equipamento sofre depreciação durante 10 anos.

Então, para calcular o pagamento mensal, a conta é: " (Valor na Compra / 10 anos) / 12 meses ".

**Importante:** O EBTDA é calculado somando o Lucro Operacional + a Depreciação. Isso acontece porque a depreciação só está acontecendo no papel, não exatamente na prática. Eu explico: Quando você compra um carro, assim que você sai da concessionária, ele automaticamente perde 15-20% do valor de mercado. Considerando que seja 20%, se você pagou R\$ 40.000 em um carro zero, ao sair da concessionária você já perdeu 8.000 reais em depreciação. Porém, você só vai perder esse dinheiro caso venda o carro naquele momento. Enquanto você não vender o carro, o valor de depreciação não altera sua conta ou seus pertences. O propósito de você realizar essa conta é só para ter uma ideia de valor de mercado de todos os seus ativos, por isso que no EBTDA, como você ainda não vendeu o seu equipamento, este valor ainda não foi descontado do seu bolso.

#### **A Margem de Contribuição , O Ponto de Equilíbrio e A Margem de Segurança**

Temos 3 dados importantes que podemos extrair das contas para tomarmos decisões administrativas com uma maior precisão: Margem de Contribuição, Ponto de Equilíbrio e Margem de Segurança.

A **Margem de Contribuição (MC)** pode ser entendida no meio popular como a "margem de lucro". Não é o lucro em si, afinal o lucro só vem depois de fazer toda a DRE, mas é **o Preço de Venda – (Despesas Variáveis + Custos Variáveis)**.

O **Ponto de Equilíbrio (PE)** te indica o quanto você precisa vender para não ficar no prejuízo. É importante encarar o PE como um "limite" porque, a partir desse valor, você ficará no vermelho. Por exemplo: Imagine que eu sou um pintor. Eu não tenho custos variáveis porque não tenho produto. Imagine que meu único custo fixo é a mensalidade do meu carro, que é R\$ 700 por mês. Sendo assim, se todo o meu custo mensal é 700 reais, o meu ponto de equilíbrio para não fechar o mês no vermelho é de exatos R\$ 700. Somente a partir de valor é que eu começo a ter algum lucro. **Ponto de Equilíbrio = Custo Fixo/Margem de Contribuição**.

A **Margem de Segurança (MS)** representa o quão seguro você está nas vendas em relação ao Ponto de Equilíbrio. Por exemplo, se você vendeu 500 produtos, e seu **PE** é de 400 unidades, sua Margem de Segurança é de 20%. Você está vendendo 20% a mais do que a seu PE te informa. Quanto maior a MS, melhor é para a empresa, e quanto menor é, mais perto do limite você está.

### **TODAS AS FÓRMULAS Versão BETA (pode conter erros)**

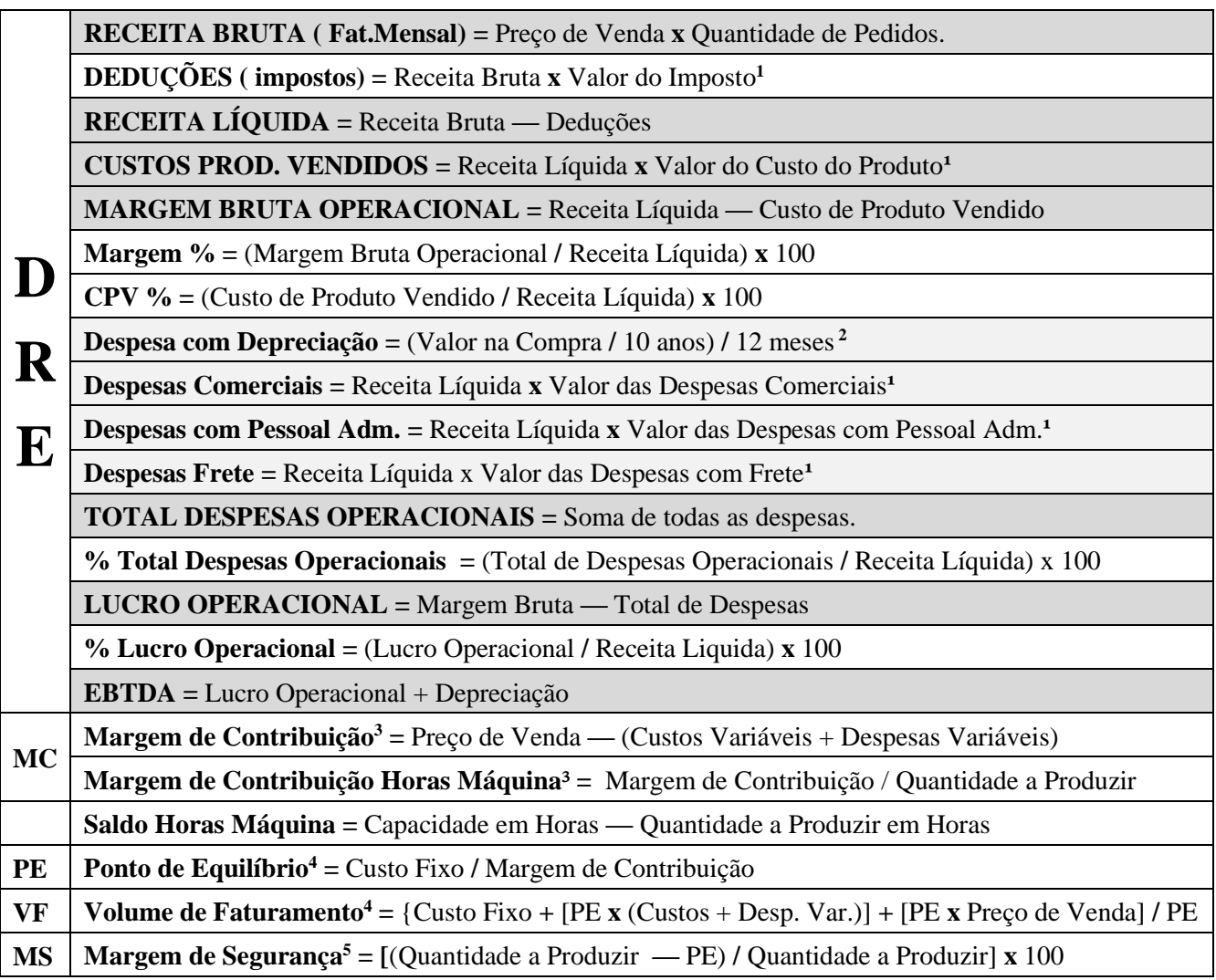

Obs 1: **Quantidade a Produzir** é o mesmo que **Vendas Projetadas**. Obs 2: Só estou dando exemplos de depreciação com equipamento. **Outros imobilizados possuem prazos e taxas completamente diferentes.**

-

<sup>1</sup> **Isto é caso esteja em porcentagem**. Ex: "O valor que incide é de 4,6**%**". Caso os valores já estejam escritos por extenso, **leia-se: EM REAIS**, basta usar os dados apresentados.

<sup>2</sup> Se estiver escrito **anualmente** no valor da depreciação, basta dividir por 12. Do contrário, um equipamento sofre depreciação durante 10 anos. Então, para calcular o pagamento mensal, a conta é: " (Valor na Compra / 10 anos) / 12 meses ".

<sup>3</sup> Resultado em Dinheiro.

<sup>4</sup> Resultado em Unidades

<sup>5</sup> Resultado em Porcentagem.